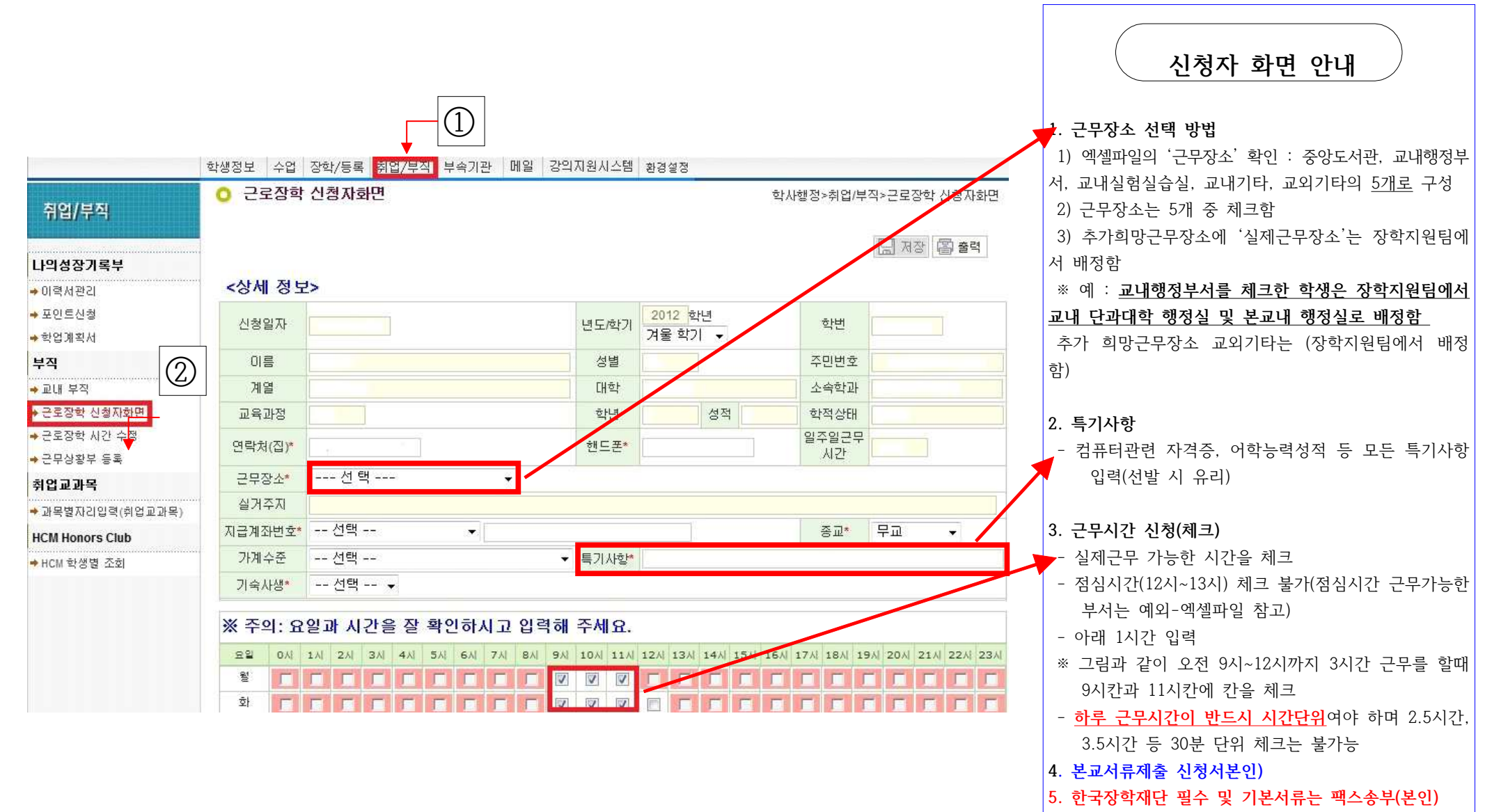

**6. 기타** - 핸드폰번호 입력 시 '-'를 넣어 작성  $<$  0109\*6579\*\* (X)  $\rightarrow$  010-9\*65-79\*\* (0)